# CS 271 Computer Architecture & Assembly Language

Lecture 13 Parameter Passing using Stack Array Random Number 2/15/22, Tuesday

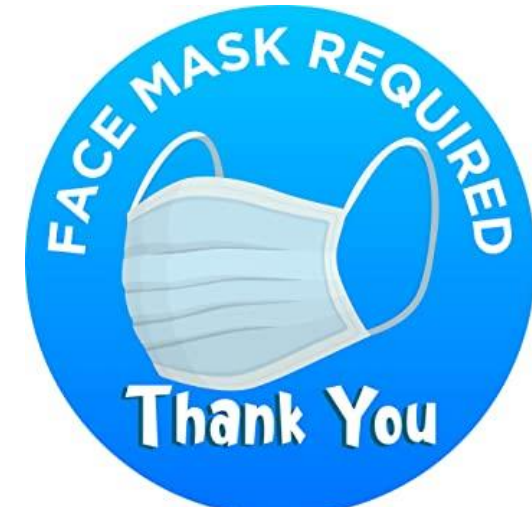

1

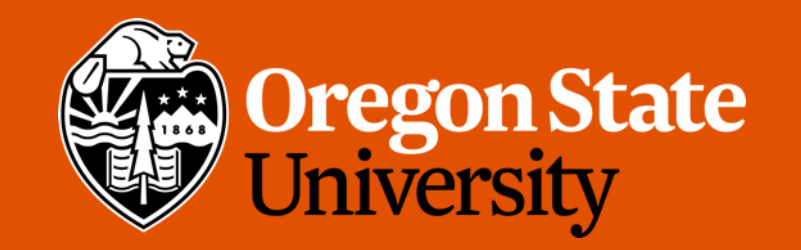

## Odds and Ends

• Program 5 posted

## Lecture Topics:

- Passing Parameters on the System Stack
- Introduction to Arrays
- Arrays as Reference Parameters
- Display an Array Sequentially
- "Random" Numbers

#### Passing Parameters on the System Stack

#### Recall: RET Instruction

 $ret \iff p$  of  $\bar{t}$  if

- Pops stack into the instruction pointer (EIP)
- Syntax:
	- **RET**
	- **RET n**
- Optional operand *n* causes *n* to be added to the stack pointer after EIP is assigned a value
	- Equivalent to popping the return address **and n additional bytes** off the stack

#### Recall: Stack Frame

- Also known as an activation record
- Area of the stack used for a procedure's return address, passed parameters, saved registers, and local variables
- Created by the following steps:
	- Calling program pushes arguments onto the stack and calls the procedure
	- The called procedure pushes EBP onto the stack, and sets EBP to ESP

Sare Pointe

#### Recall: Addressing Modes

- -
	-
	-
	-
	-
	-
- 

Immediate **Figure 2018** Constants, literal, absolute address • Direct **Contents of referenced memory address Contents of referenced memory address** • Register **Contents of register** 

#### • Register indirect **Access memory through address in a register**

• Indexed **Array name using element "distance" in register** • Indexed • Base-indexed **Start address in one register**; offset in another, add and access memory

• Stack **Memory area specified and maintained as a** stack; Stack pointer in ESP register

Offset **EXECUTE:** Memory address; may be computed

#### Recall: Register Indirect Mode

- [reg] means "contents of memory at the address in *reg*"
- It is OK to add a constant (named or literal)
	- Example: mov [edx+12], eax
- We have used register indirect with **esp** to reference the value at the top of the system stack

8

- Note: register indirect is a **memory reference**
	- There are no memory-memory instruction
	- E.g., mov [edx], [eax] is WRONG!

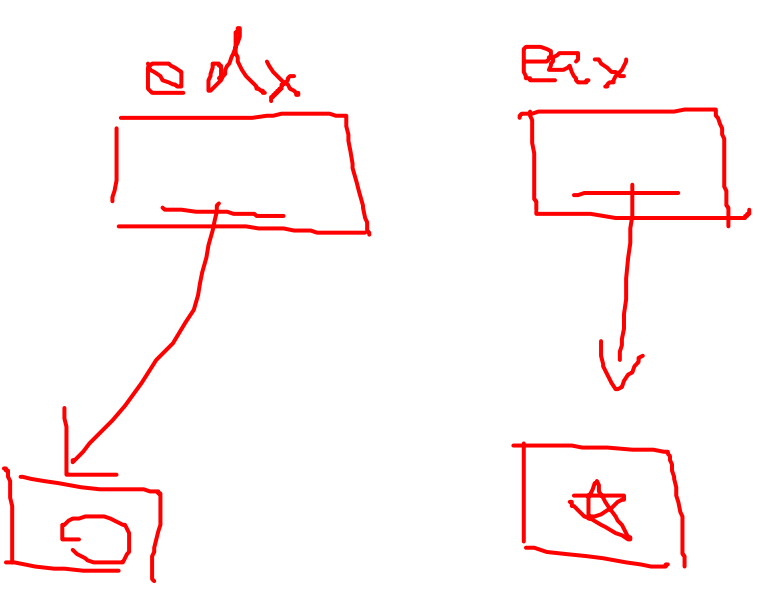

#### Recall: Explicit Access to Stack Parameters

- A procedure can explicitly access stack parameters using constant offsets from EBP.
	- Example: [ebp + 8]
- EBP is often called the base pointer or frame pointer because it is (should be) set to the base address of the stack frame
- EBP should not change value during the procedure
- EBP must be restored to its original value when the procedure returns
- Remember that the return address is pushed onto the stack **after** the parameters are pushed

Programmer is responsible for managing the stack.

#### **.data**

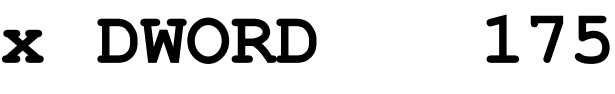

- **y DWORD 37**
- **Z DWORD ?**

**.code**

**main PROC**

**push x push y push OFFSET z call SumTwo**

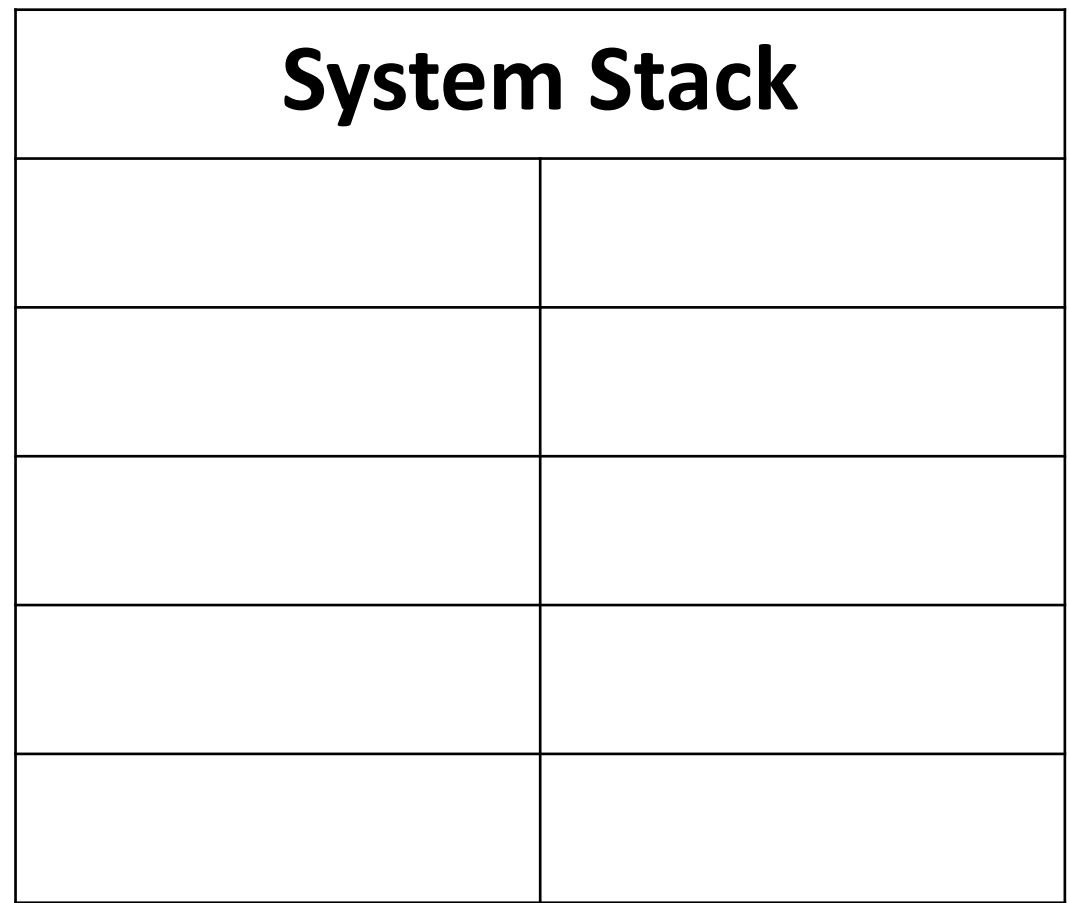

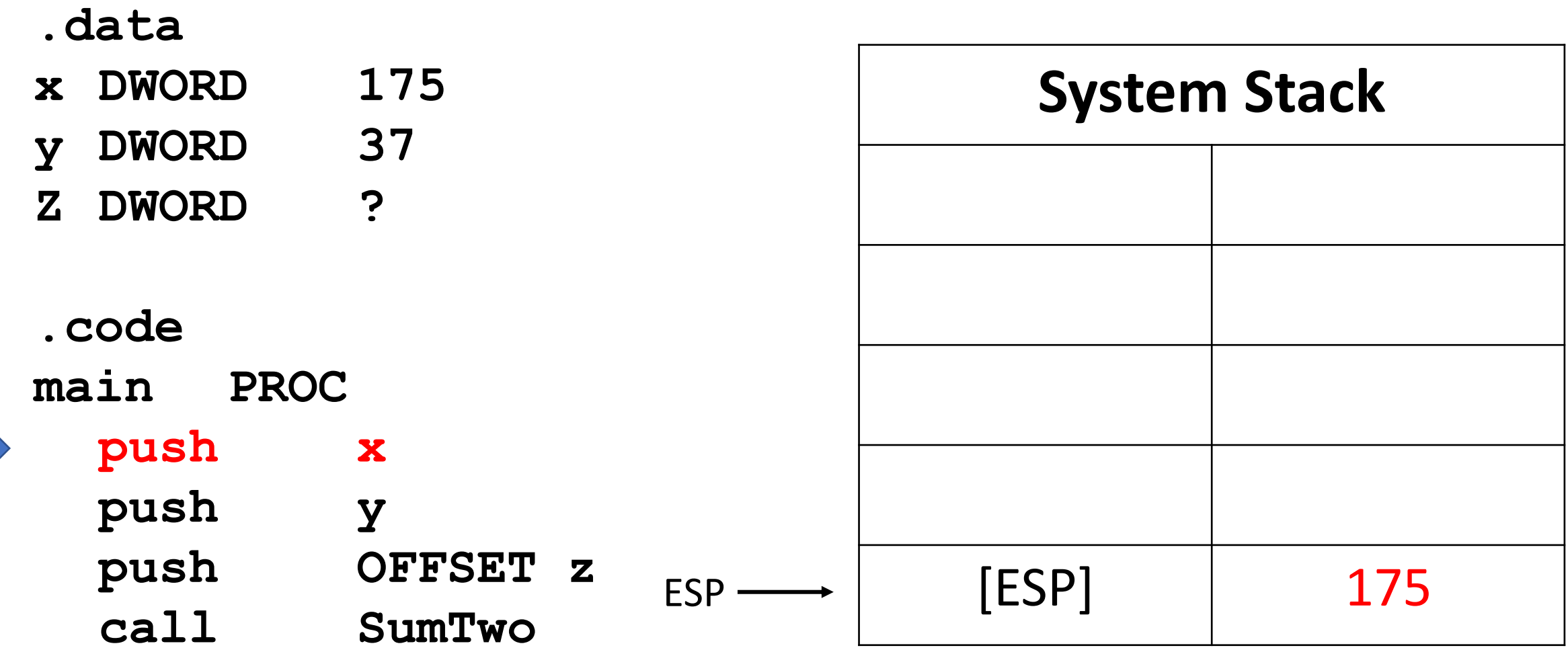

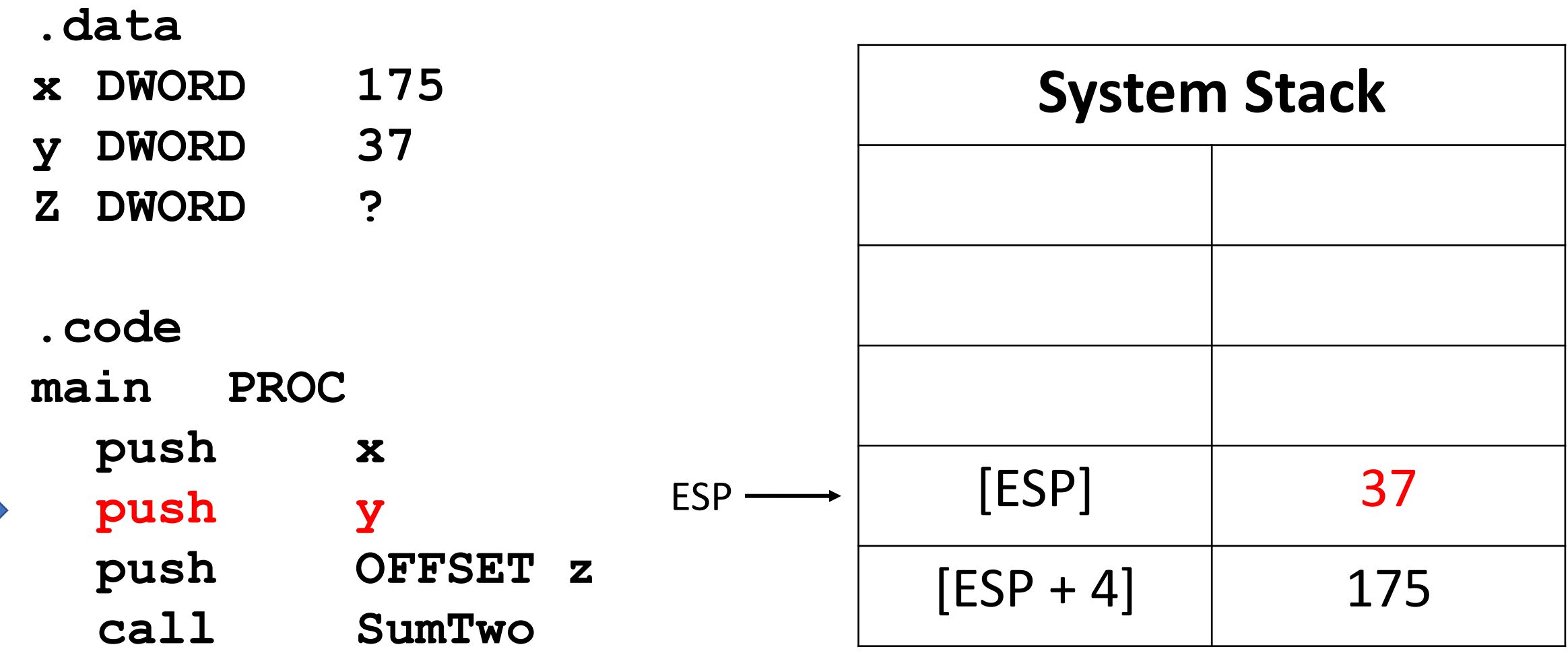

Note: @ means "address of"

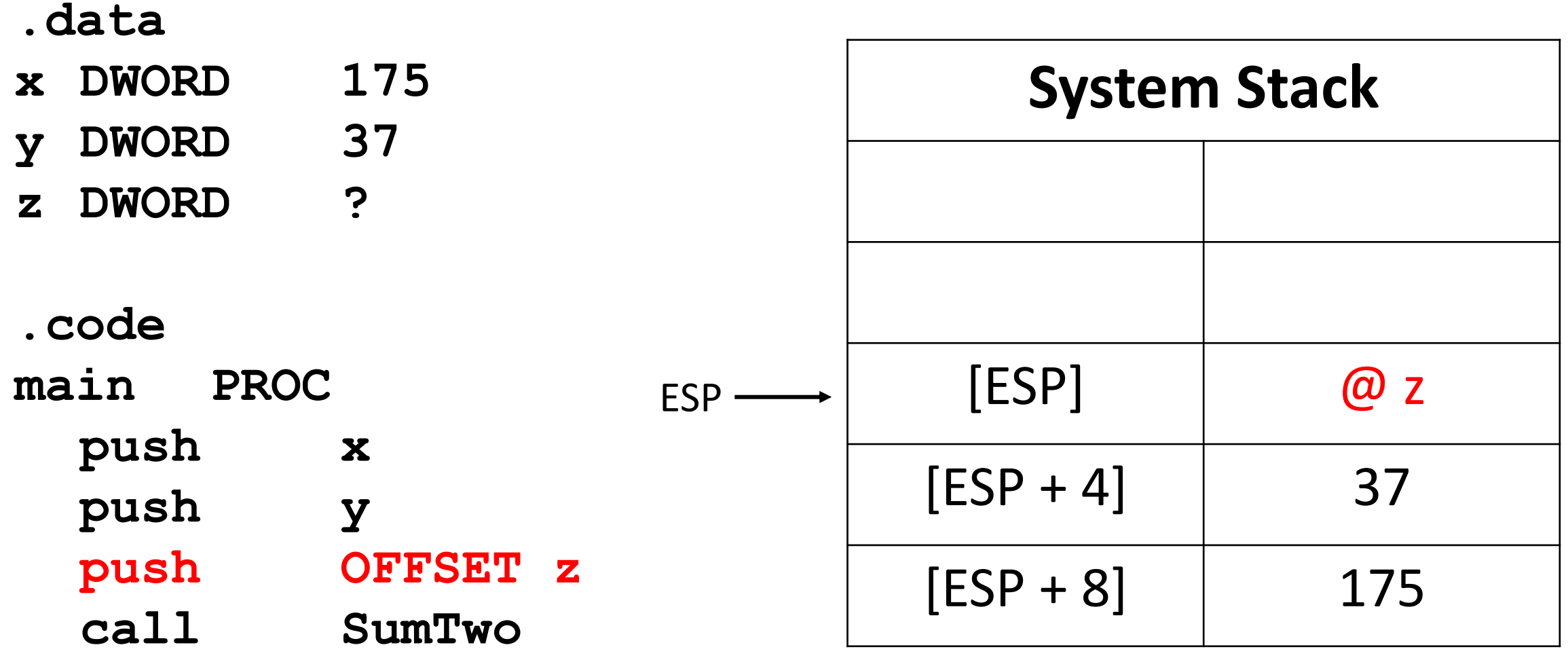

Note: @ means "address of"

#### **.data**

- **x DWORD 175**
- **y DWORD 37**
- **z DWORD ?**
- $SumTwo(X, y, \&z)$ ;
- **.code**
- **main PROC**

 $\left( 2ddx: \_ \right)$ 

- **push x push y**
	- **push OFFSET z call SumTwo**

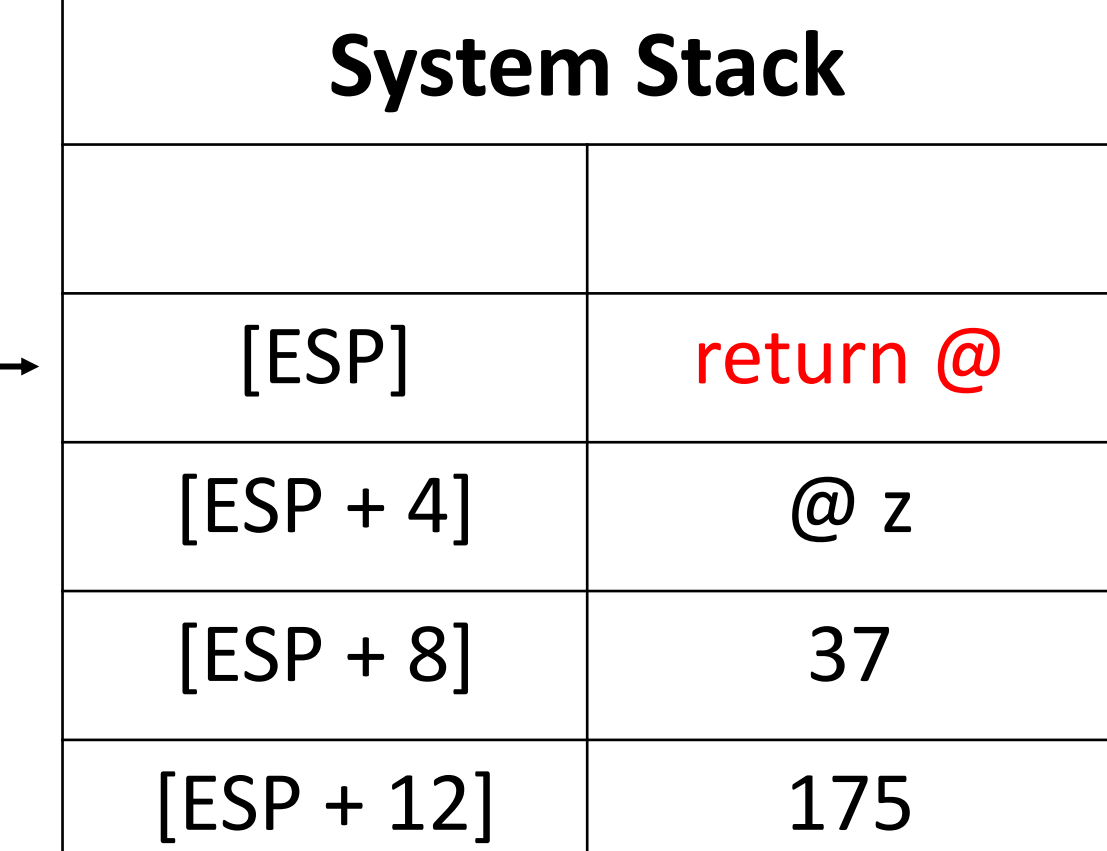

ESP

**SumTwo PROC push ebp mov ebp, esp mov eax, [ebp+16] ;175 in eax**

> **add eax, [ebp+12] ;175+37 = 212 in eax**

**mov ebx, [ebp+8] ;@z in ebx**

**mov [ebx], eax ;store 212 in z**

**pop ebp ret 12 SumTwo ENDP**

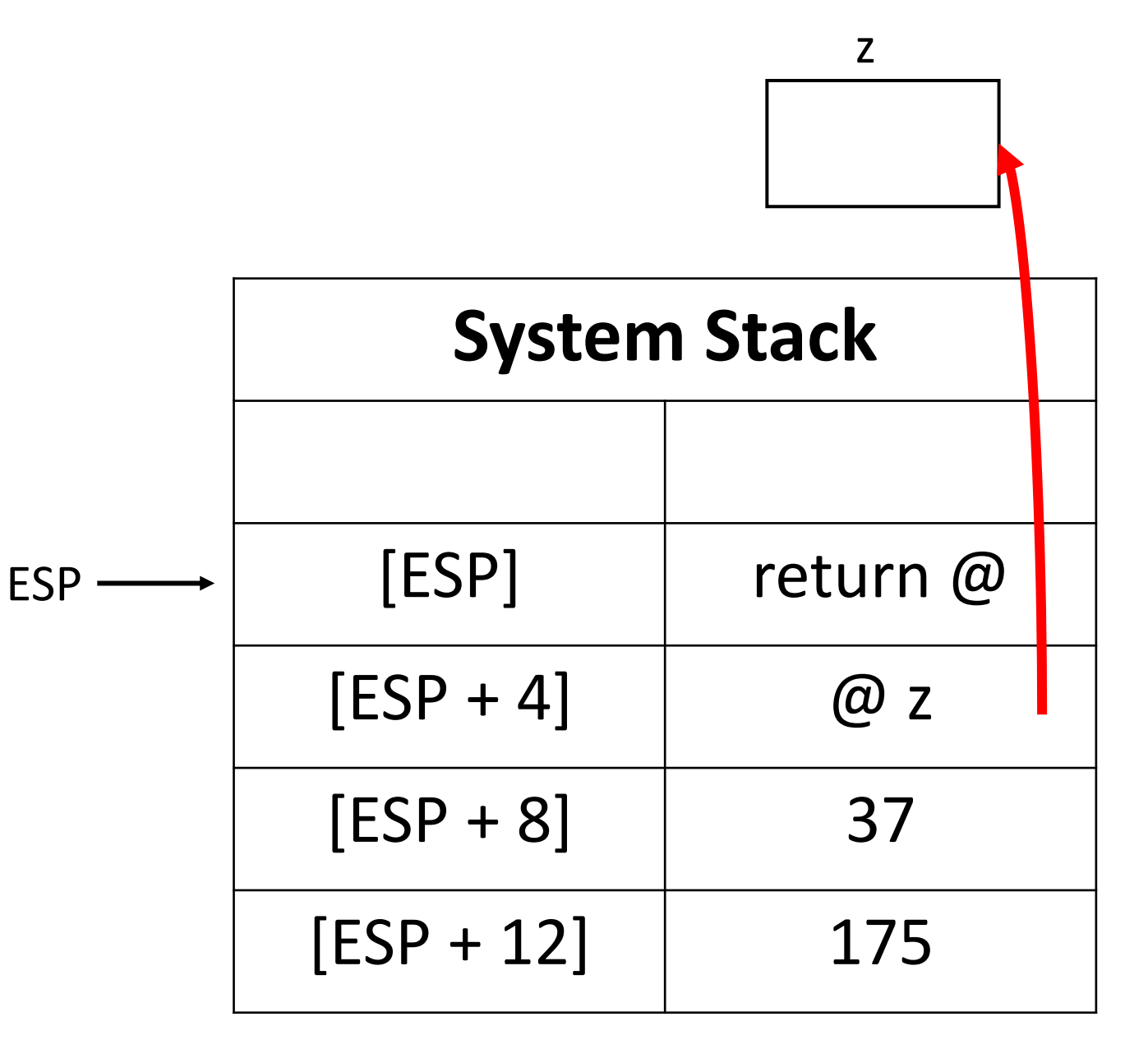

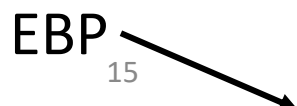

**SumTwo PROC push ebp mov ebp, esp mov eax, [ebp+16] ;175 in eax add eax, [ebp+12] ;175+37 = 212 in eax mov ebx, [ebp+8] ;@z in ebx mov [ebx], eax ;store 212 in z pop ebp ret 12**

**SumTwo ENDP**

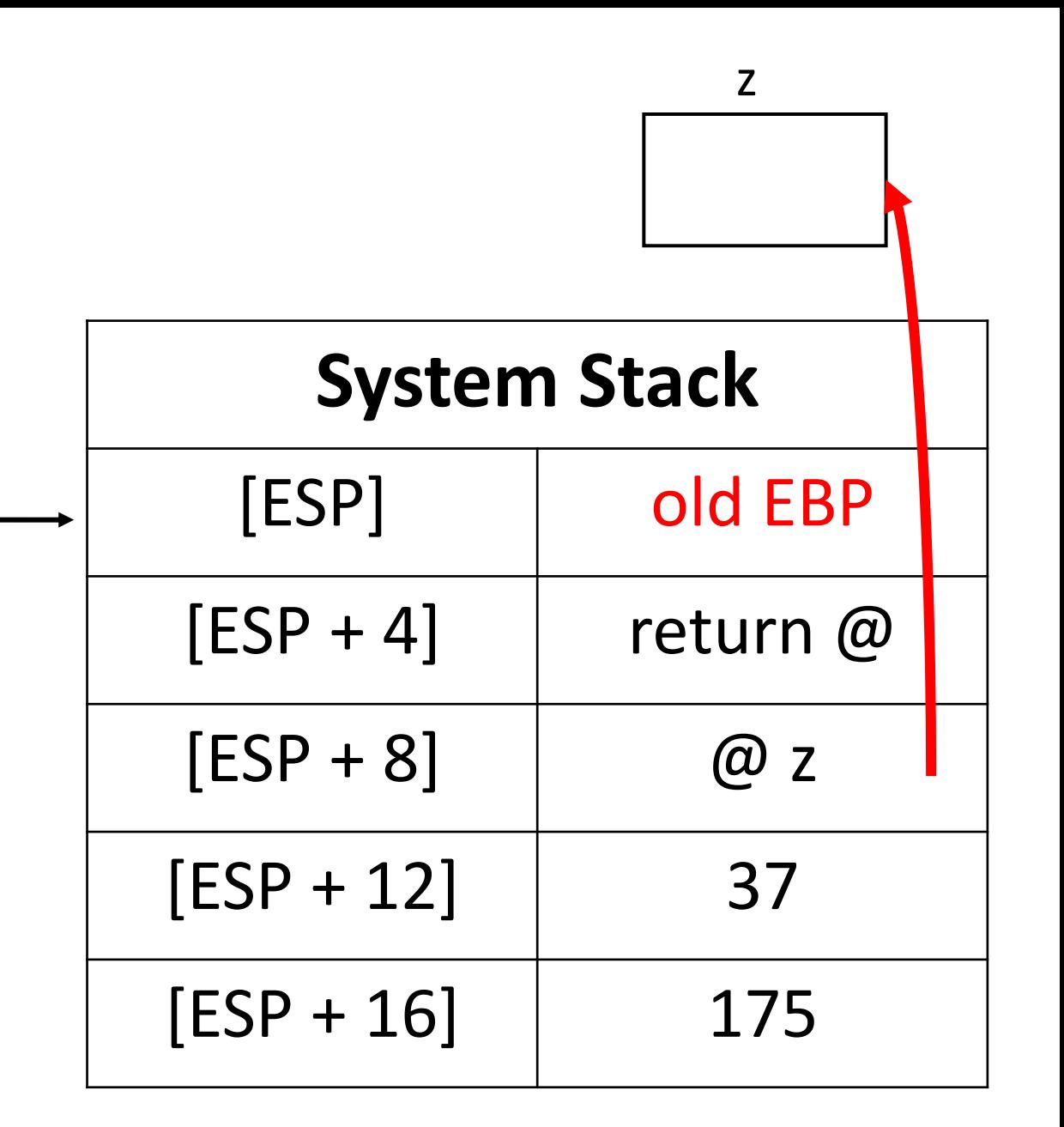

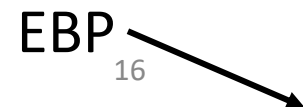

ESP

**SumTwo ENDP**

**SumTwo PROC push ebp mov ebp, esp mov eax, [ebp+16] ;175 in eax add eax, [ebp+12] ;175+37 = 212 in eax mov ebx, [ebp+8] ;@z in ebx mov [ebx], eax ;store 212 in z pop ebp ret 12** EBP, ESP

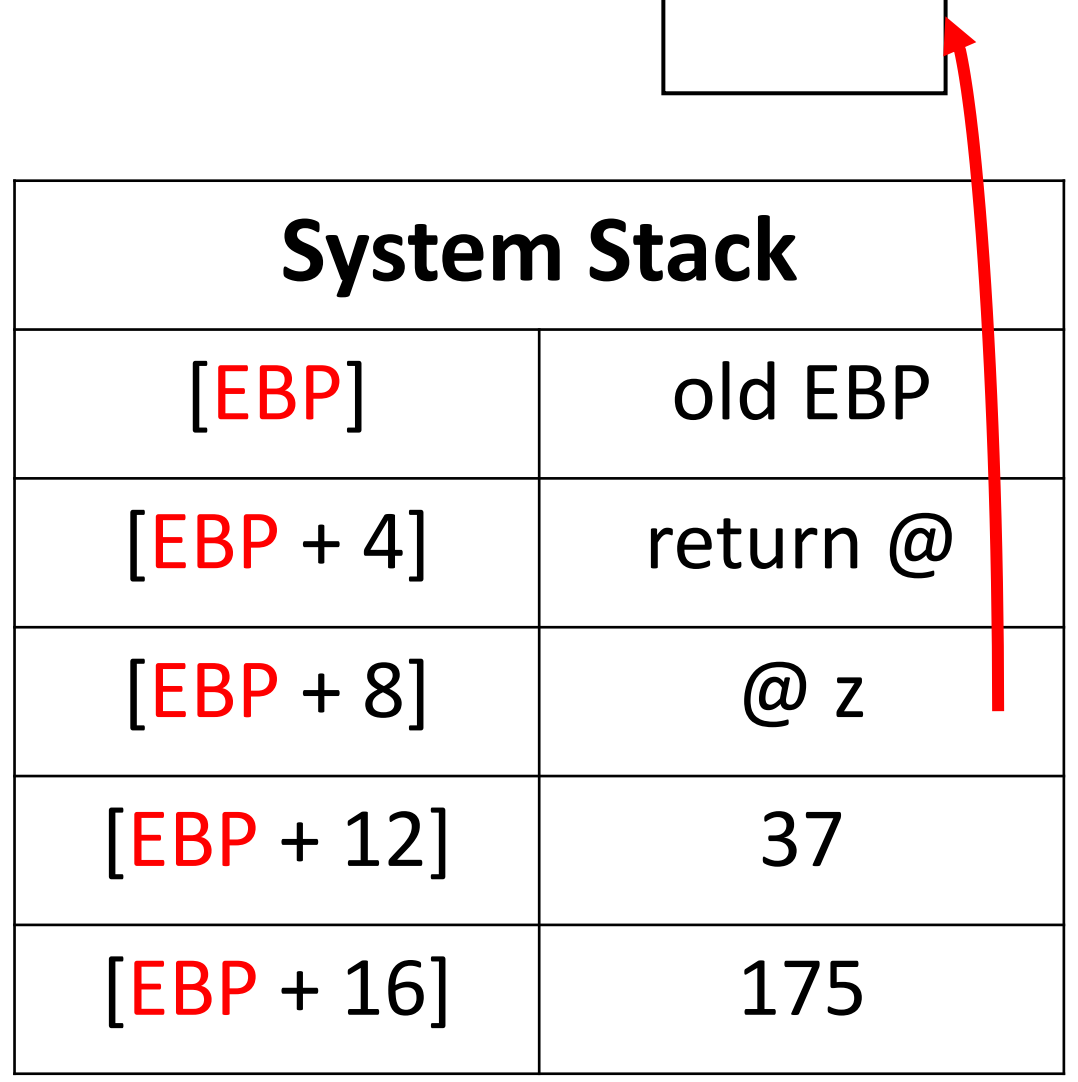

z

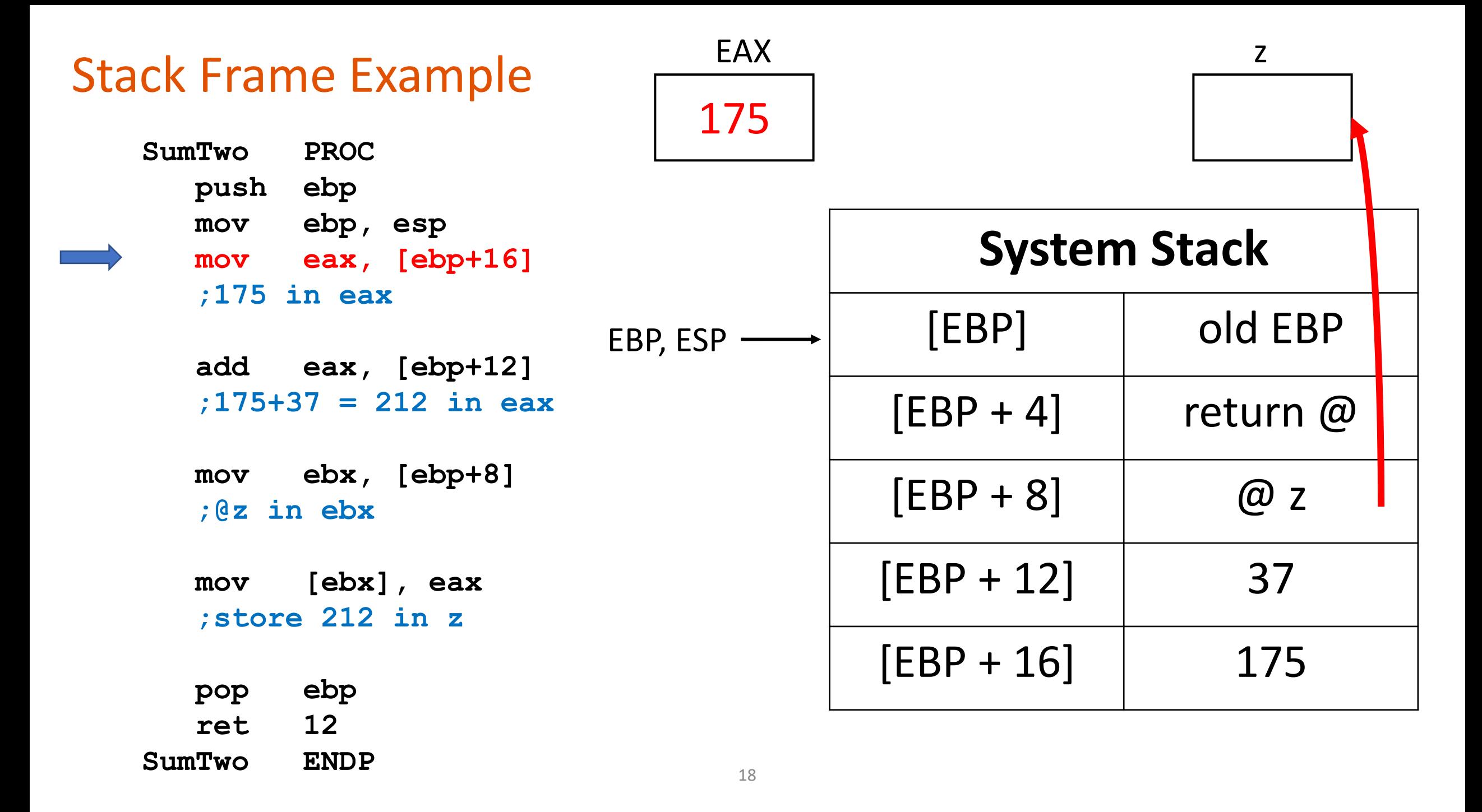

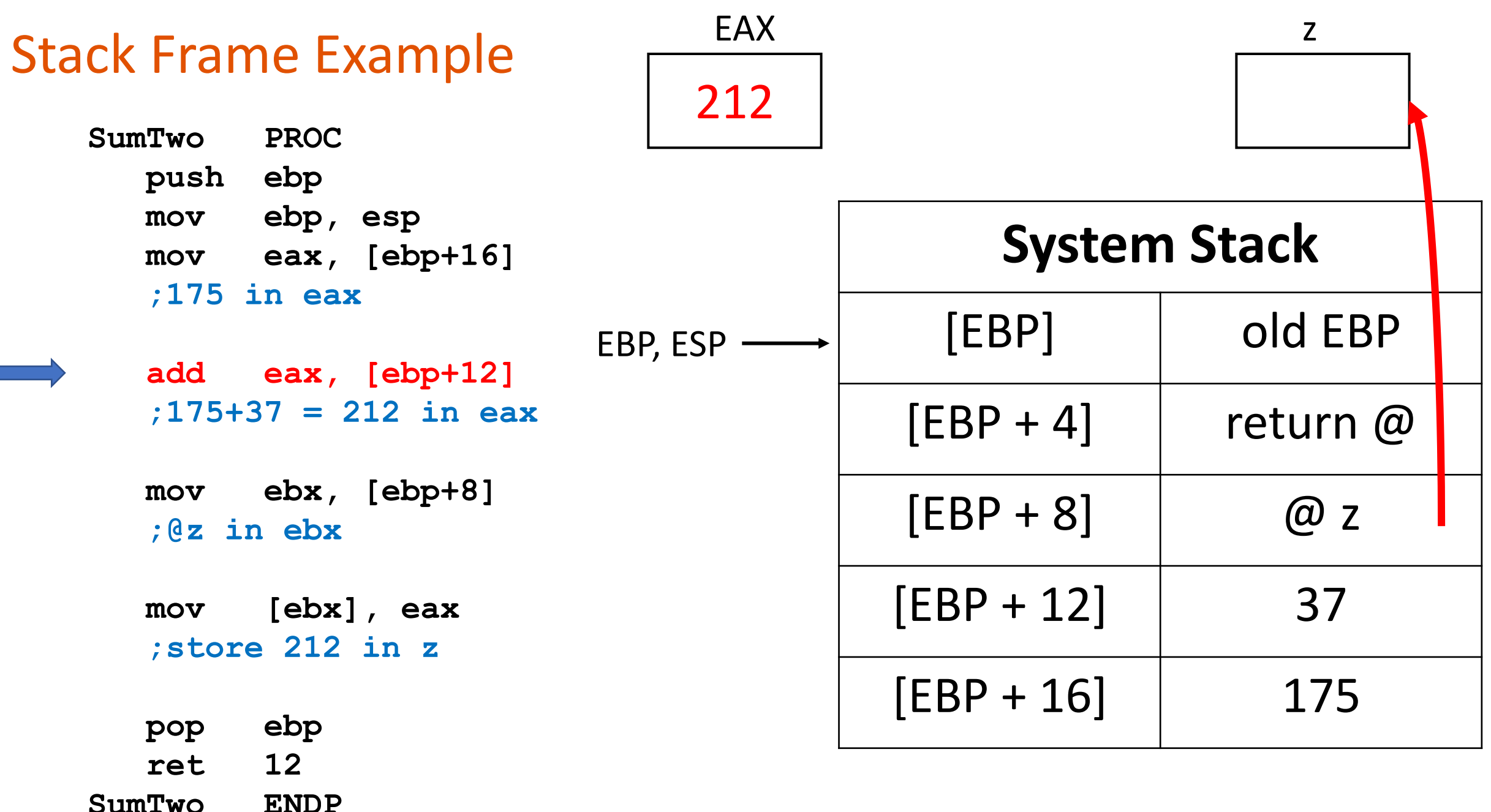

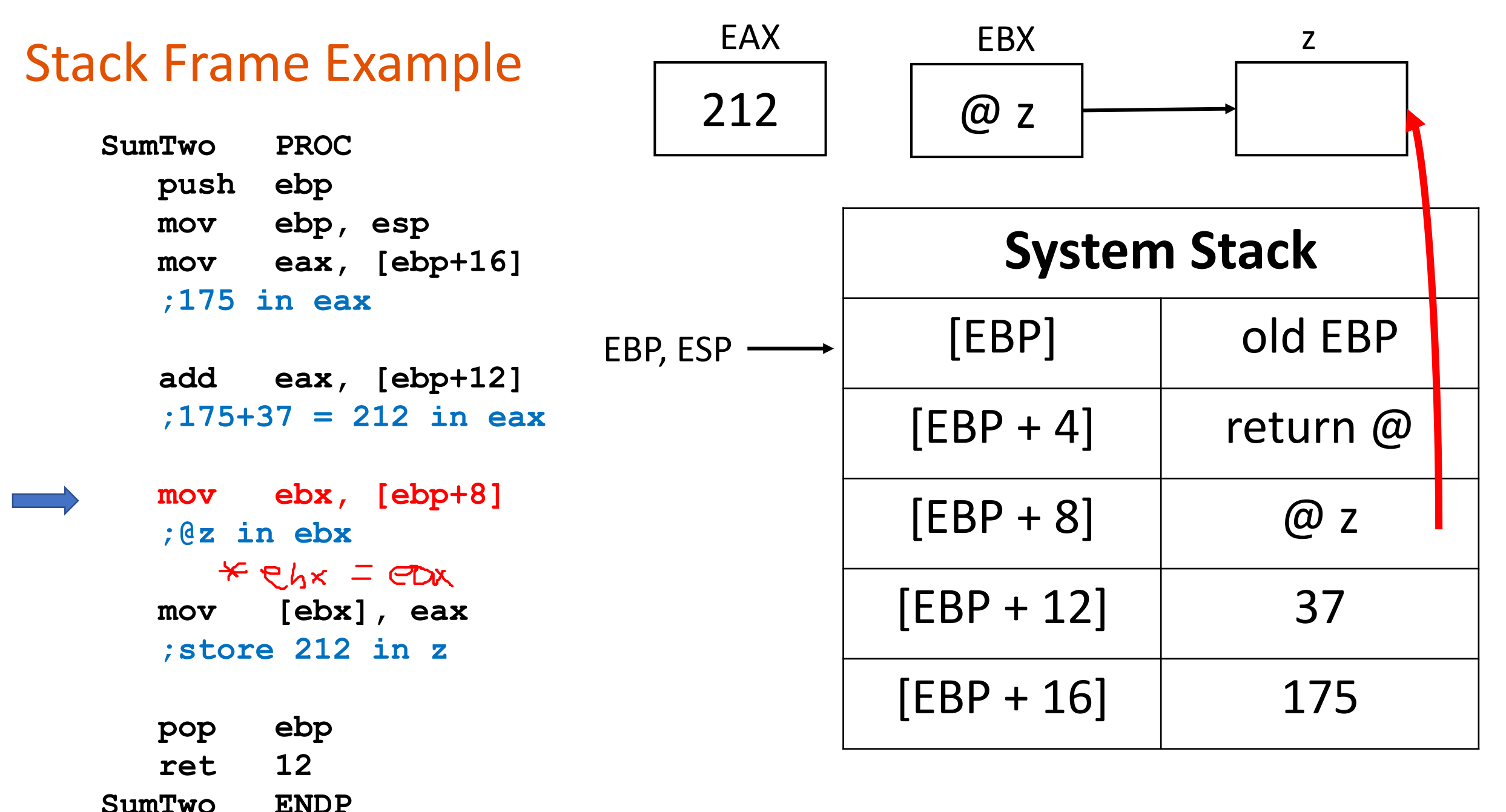

20

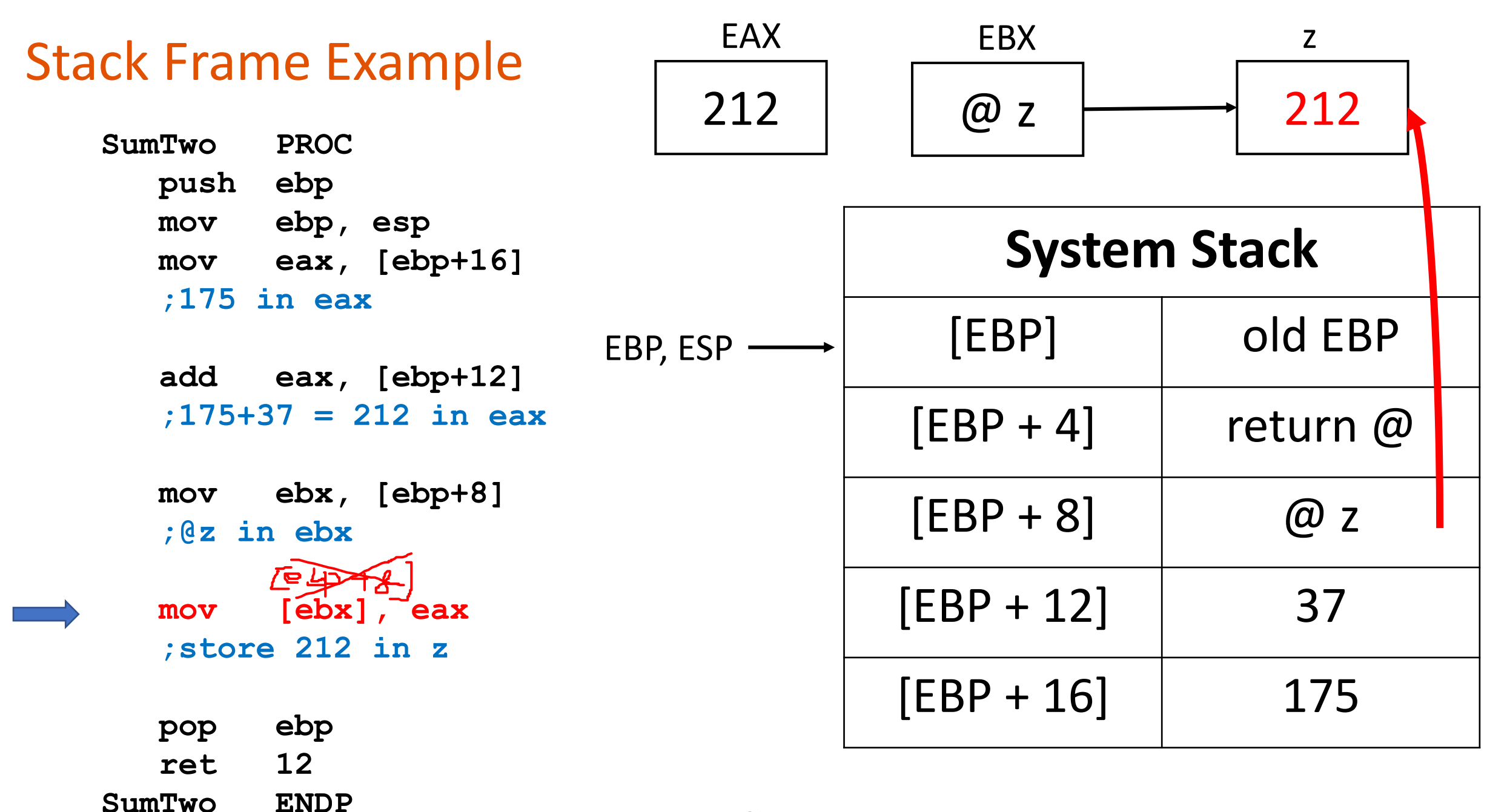

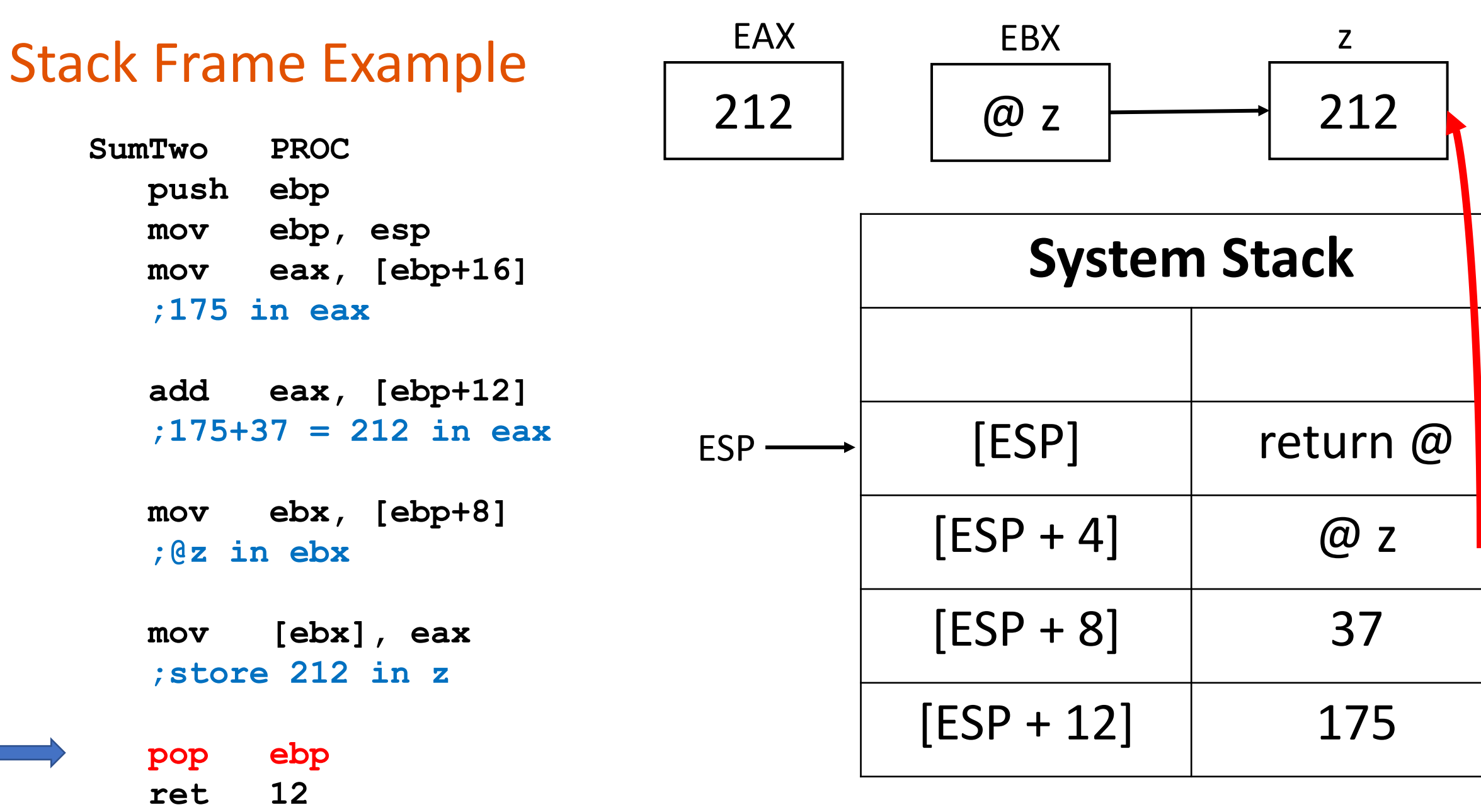

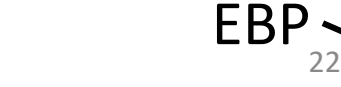

**SumTwo ENDP**

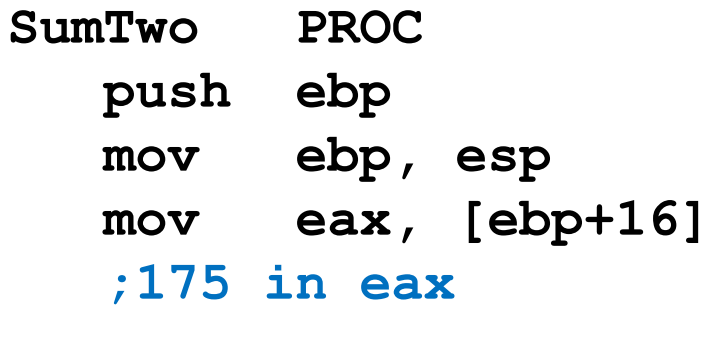

**add eax, [ebp+12] ;175+37 = 212 in eax**

**mov ebx, [ebp+8] ;@z in ebx**

**mov [ebx], eax ;store 212 in z**

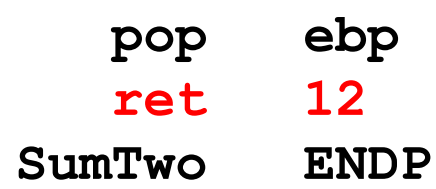

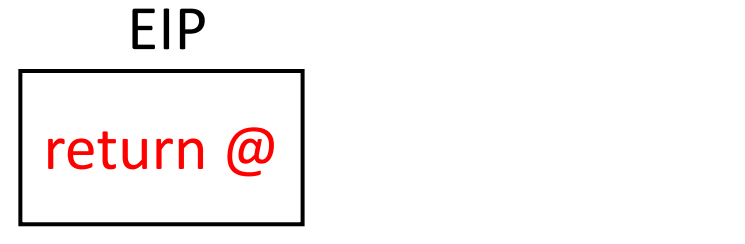

23

ESP

EBP

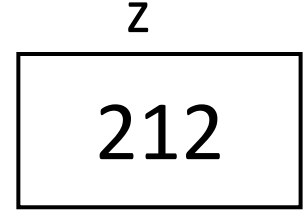

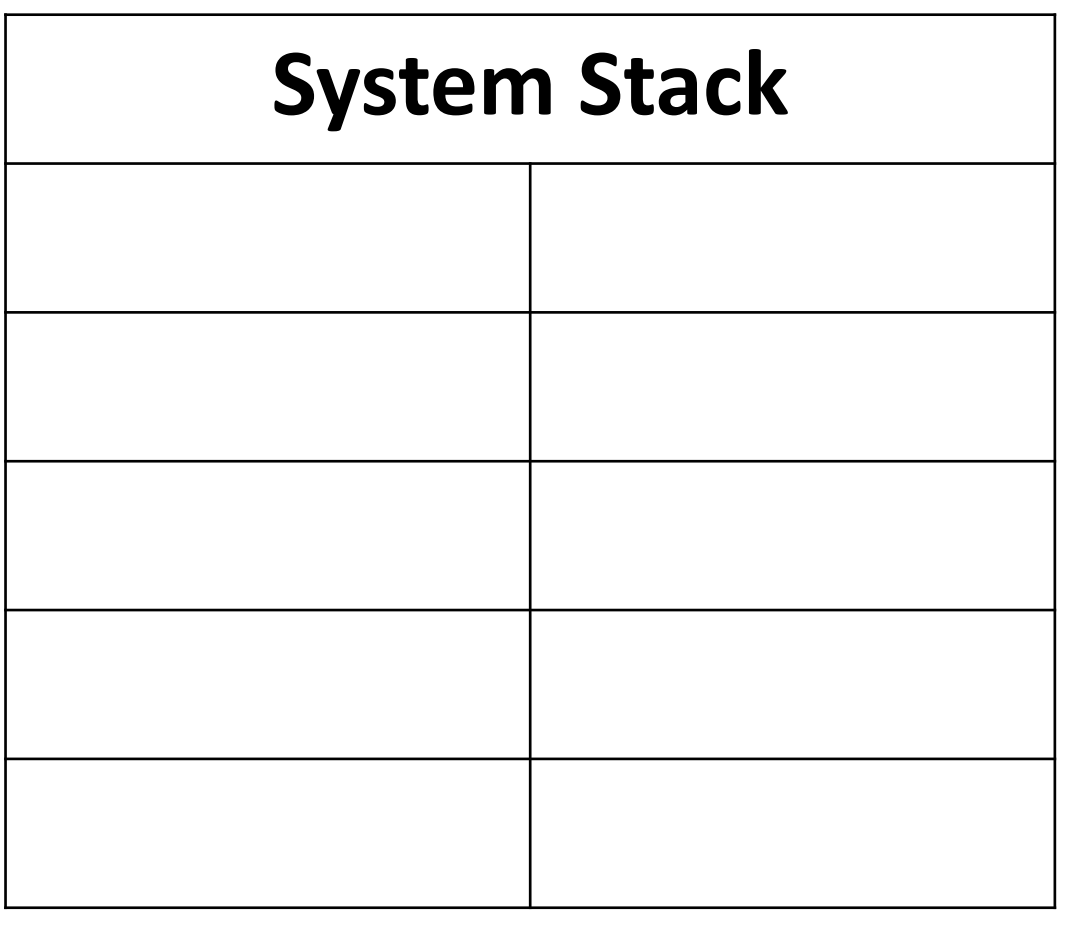

- Why don't we just use ESP instead of EBP?
	- Pushes and pops inside the procedure might cause us to lose the base of the stack frame.

#### Trouble-Avoidance Tips

- Save and restore registers when they are modified by a procedure.
	- Exception: a register that returns a function result
- Do not pass an immediate value or variable contents to a procedure that expects a reference pointer.
	- Dereferencing it as an address will likely cause a general-protection fault.

## Demo

## Lecture Topics:

- Passing Parameters on the System Stack
- Introduction to Arrays
- Arrays as Reference Parameters
- Display an Array Sequentially
- "Random" Numbers

#### Introduction to Arrays

#### Array in MASM

• Declaration (in data segment)

```
MAX SIZE = 100
    .data
          DWORD
    list
                                       DUP(?)MAX SIZE
  nane type
                                       Initial
                   \bigcap• Defines an uninitialized array named list with space for 100 32-bit integers
```
• Array elements are in contiguous memory

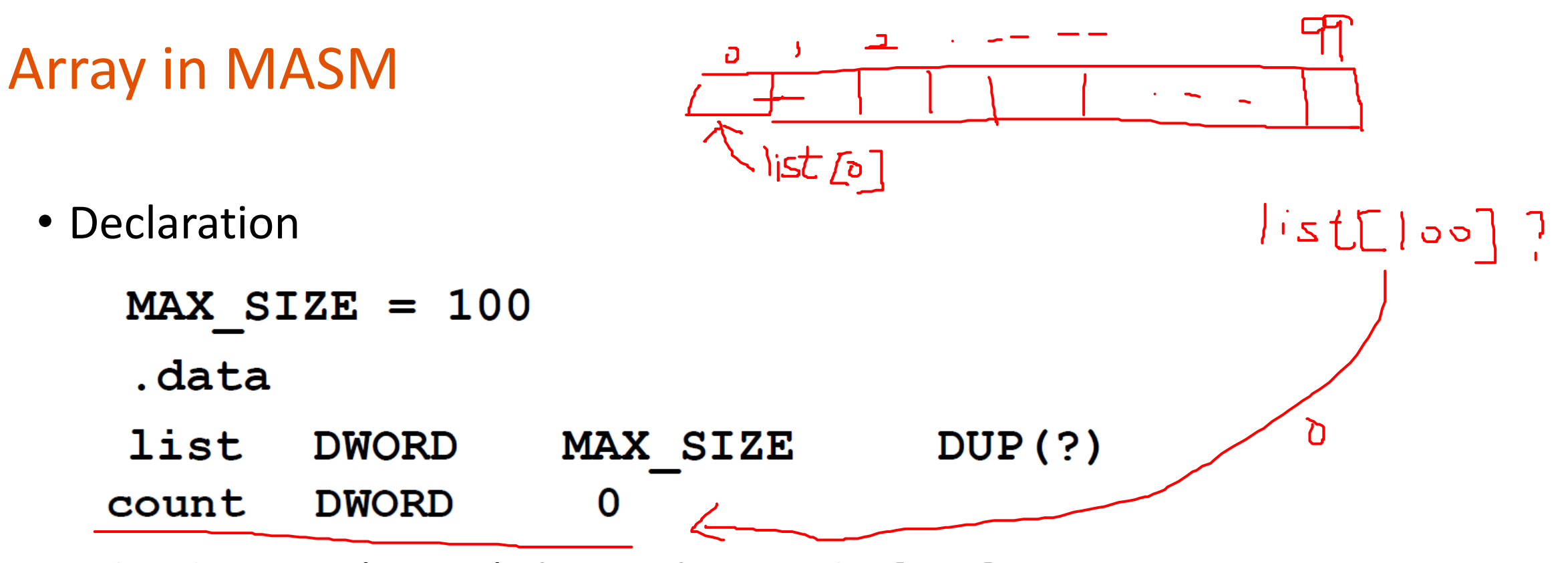

- What happen (in HLL) if we reference list[100]?
	- Compile-time error
- What happens in MASM if we go beyond the end of the array?
	- Not easy to predict

#### Array Address Calculations

- Array declaration defines a name for the first element only
	- HLLs reference it as **list**[0]  $\rightarrow$   $\star$  |ist

 $listck3 \rightarrow * (list, +k)$ 

- All other elements are accessed by calculating the actual address
- General formula for array address calculation:
	- Address of list[k] = list + (k  $*$  sizeof element)
- Example:

<u>| 2</u>

 $45$ 

• Address of 4<sup>th</sup> element (list[3]) is: address of *list* + (3 \* sizeof DWORD)

#### Addressing Modes

- 
- 
- 
- 
- 
- 
- 
- 

• Immediate **Constants, literal, absolute address Constants**, literal, absolute address • Direct **Contents of referenced memory address Contents of referenced memory address** • Register **Contents of register** 

• Register indirect **Access memory through address in a register •** Access memory through address in a register

• Indexed **Array name using element "distance" in register** • Indexed • Base-indexed **EXEC Start address in one register**; offset in another, add and access memory

• Stack **Memory area specified and maintained as a** stack; Stack pointer in ESP register

• Offset **Memory address**; may be computed **Memory** address; may be computed

#### Array References in MASM

- Several methods for accessing specific array elements
	- Indexed
	- Register indirect
	- Base-indexed

### Indexed Addressing

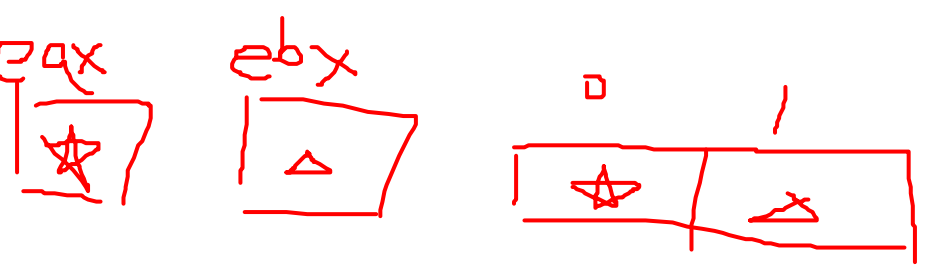

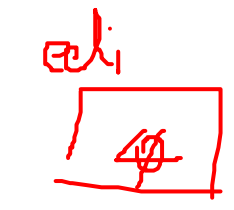

- Array name, with "distance" to element in a register
	- Used for global array references (not used in Program #5)
- Examples:

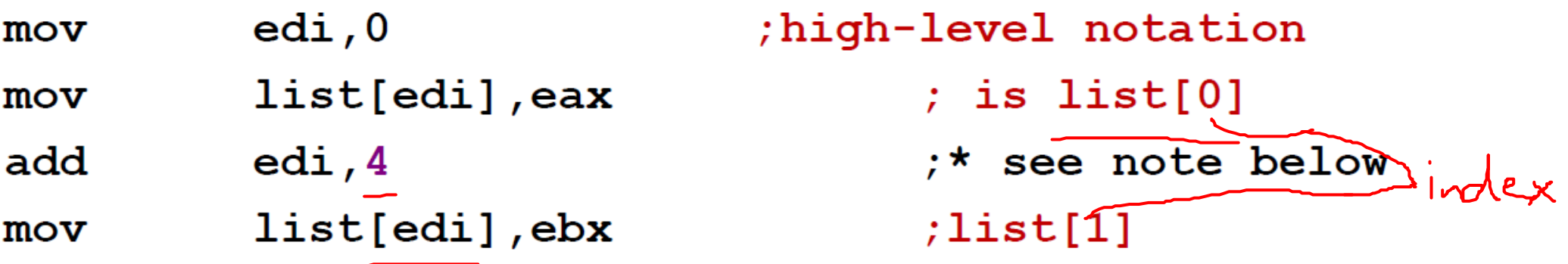

- This means "add the value in [] to address of list"
- \*Note: add 4 because these array elements are DWORD
	- If BYTE, add 1
	- If WORD, add 2
	- If QWORD, add 8
	- Etc.

### Register Indirect Addressing

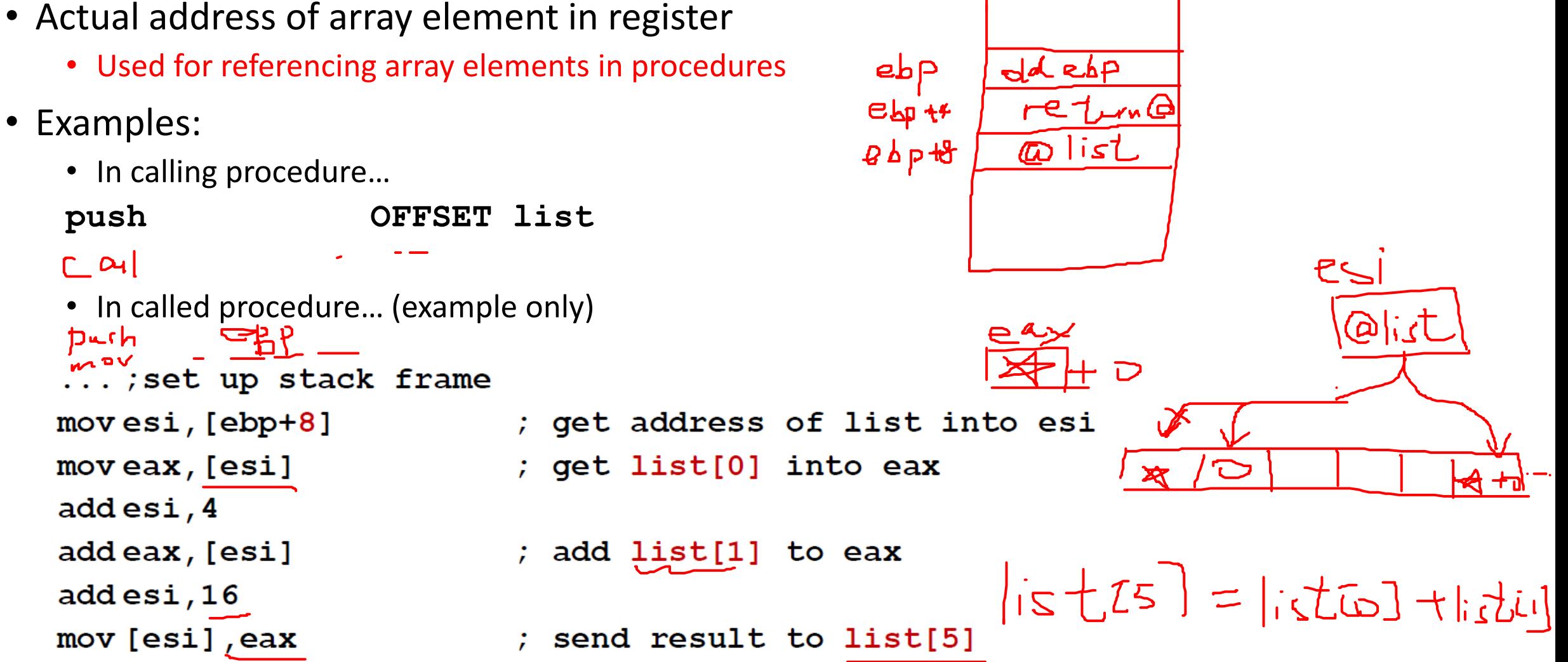

#### Base-indexed Addressing

- Starting address in one register, offset in another; add and access memory
	- Used for referencing array elements in procedures
- Examples:
	- In calling procedure ...

**push OFFSET list**

• In called procedure ... (example only)

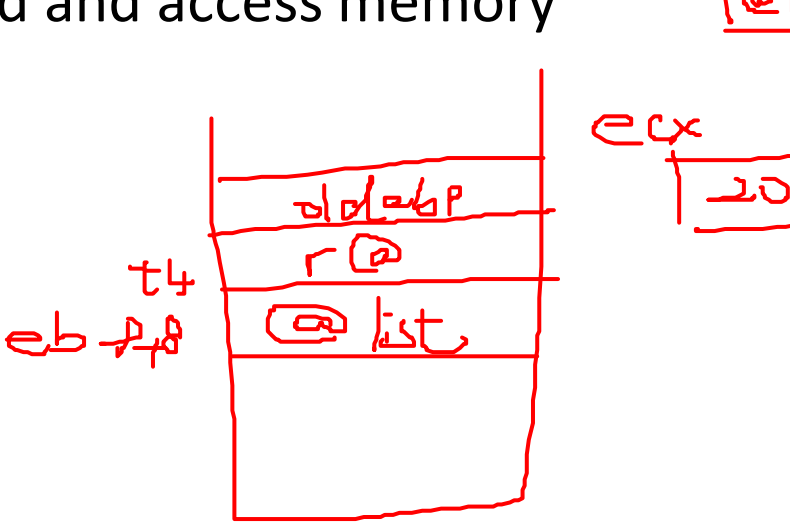

```
...; set up stack frame
mov edx, [ebp+8]; get address of list into edx
mov ecx, 20moveax, [edx+ecx] ; get list[5] into eax
mov ebx, 4addeax, [edx+gbx] ; add list[1] to eax
mov [edx+ecx], eax ; send result to list[5]
                                  36
```
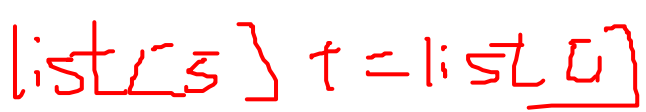

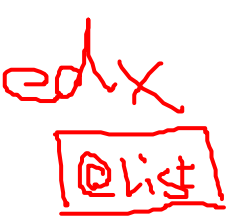

- Never pass an array by value!!!
- Suppose that an *ArrayFill* procedure fills an array with 32-bit integers
- The calling program passed the address of the array, along with *count* of the number of array elements:

```
COUNT = 100.data
list DWORD COUNT DUP(?)
. code
    \bullet\quad \bullet\quad \bulletpush OFFSET list
   push COUNT
   call ArrayFill
```
• *ArrayFill* can refence an array without knowing the array's name:

```
ArrayFill PROC
  push ebp
  mov ebp, esp
  mov edi, [ebp+12] ;@list in edi
  mov ecx, [ebp+8] ; value of count in ecx
  : ... etc.
```
- **edi** points to the beginning of the array, so it's easy to use a loop to access each array element.
- Style note: We use **edi** because the array is the "destination"

• This *ArrayFill* uses register indirect addressing:

```
ArrayFill
            PROC
   push ebp
   mov ebp, esp
   mov edi, [ebp+12] ;@list in edi
   mov ecx, [ebp+8] ; value of count in ecx
more:
   \ddot{ }.
   ; Code to generate a random number in eax
       goes here.
   \mathcal{L}mov [edi], eax
   add edi, 4
   loop
         more
        ebp
   pop
   ret
         8
ArrayFill
            ENDP
```
• This *ArrayFill* uses base-indexed addressing, saves registers:

```
ArrayFill
           PROC
   pushad
                        ; save all registers
   mov ebp, esp
   mov edx, [ebp+40] ; @list in edx;"index" in ebx
   mov ebx, 0mov ecx, [ebp+36] ; value of count in ecx
more:
   \ddot{ }.
   ; Code to generate a random number in eax
       goes here.
   \mathcal{L}mov [edx+ebx], eax
   add ebx, 4
   loop more
   popad
                         ; restore all registers
   ret
        - 8
ArrayFill
            ENDP
```
## Lecture Topics:

- Passing Parameters on the System Stack
- Introduction to Arrays
- Arrays as Reference Parameters
- Display an Array Sequentially
- "Random" Numbers

#### Setup in Calling Procedure

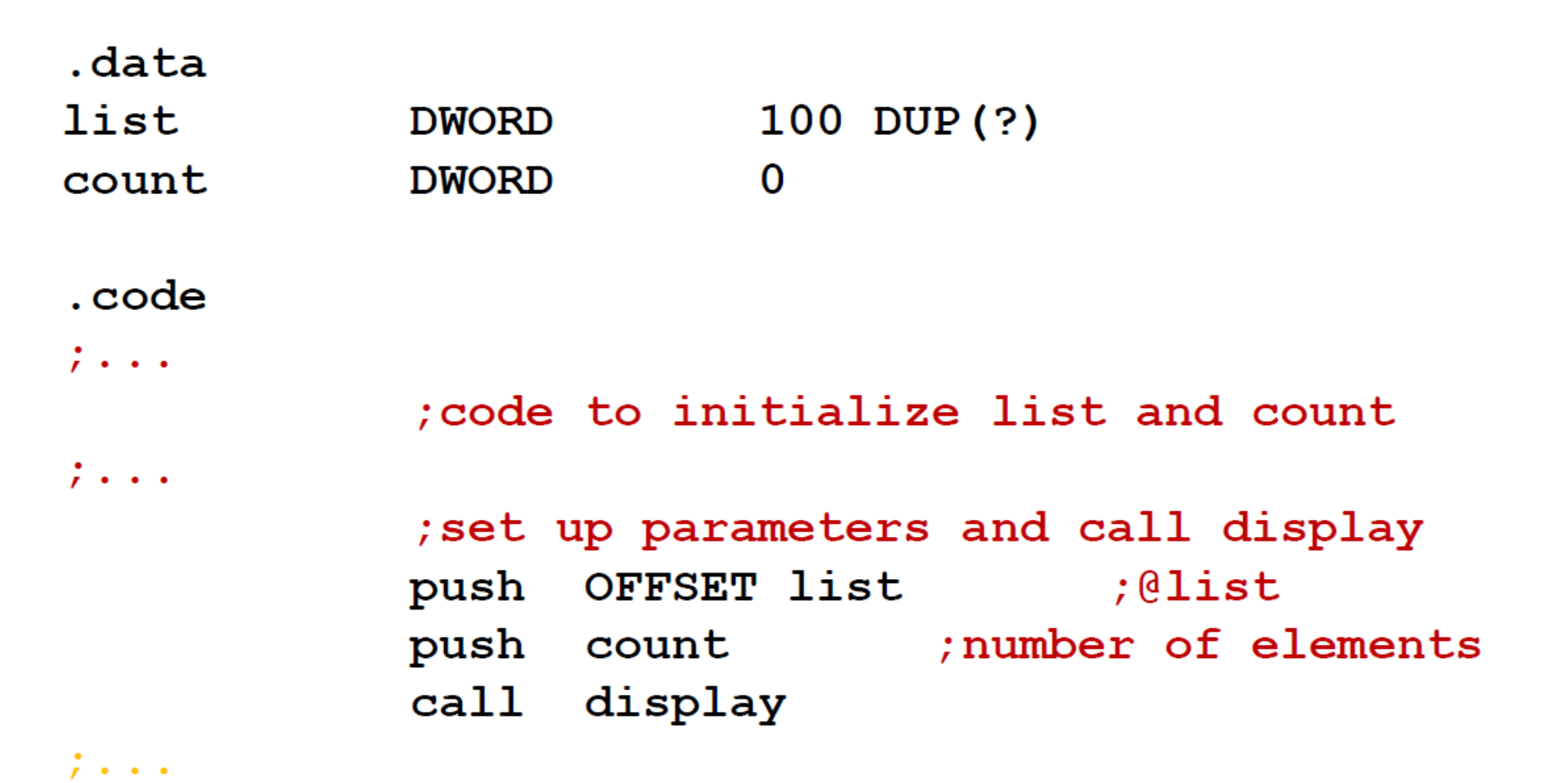

#### Display: version 0.1 (register indirect)

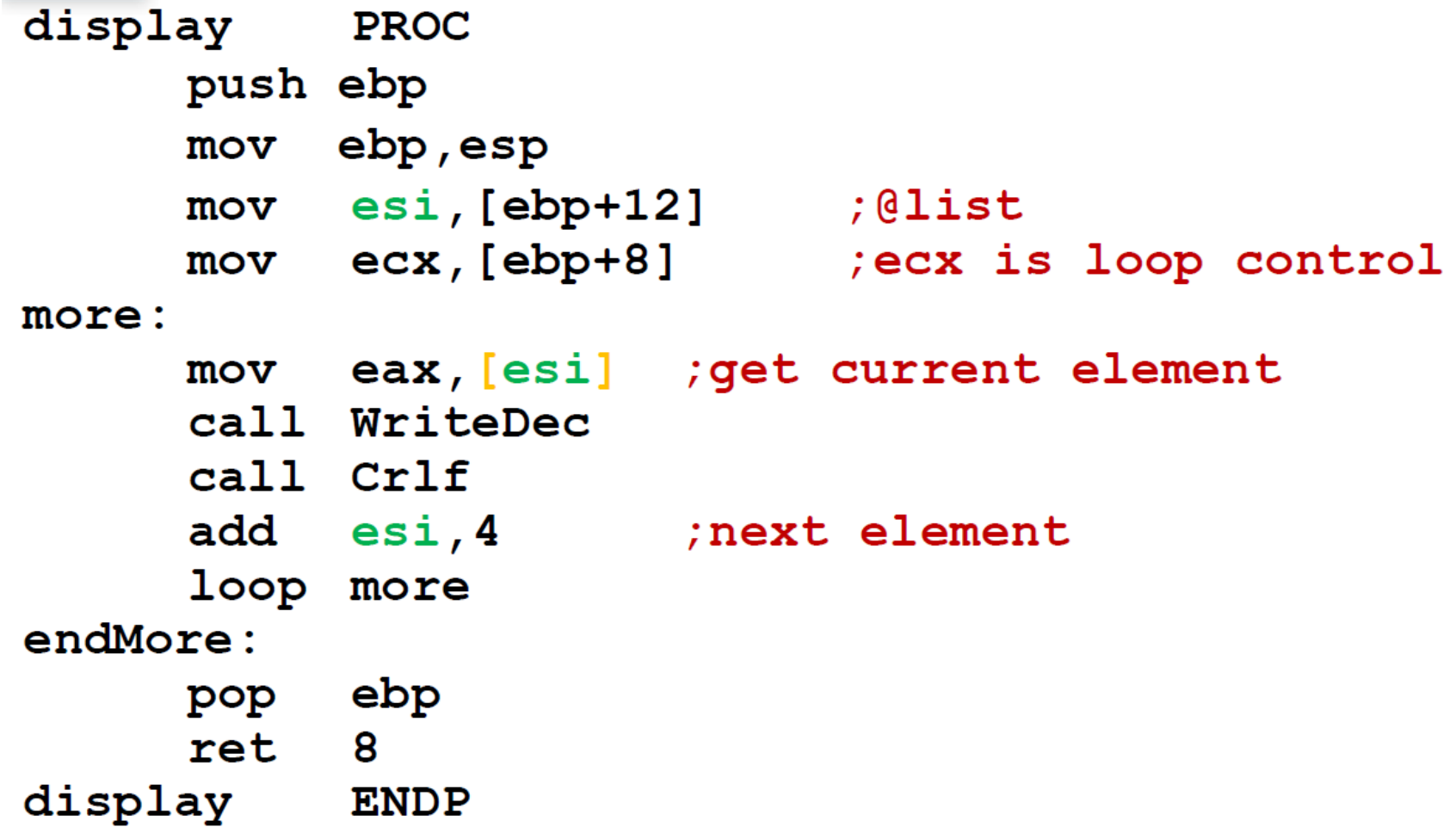

#### Display: version 0.2 (base-indexed)

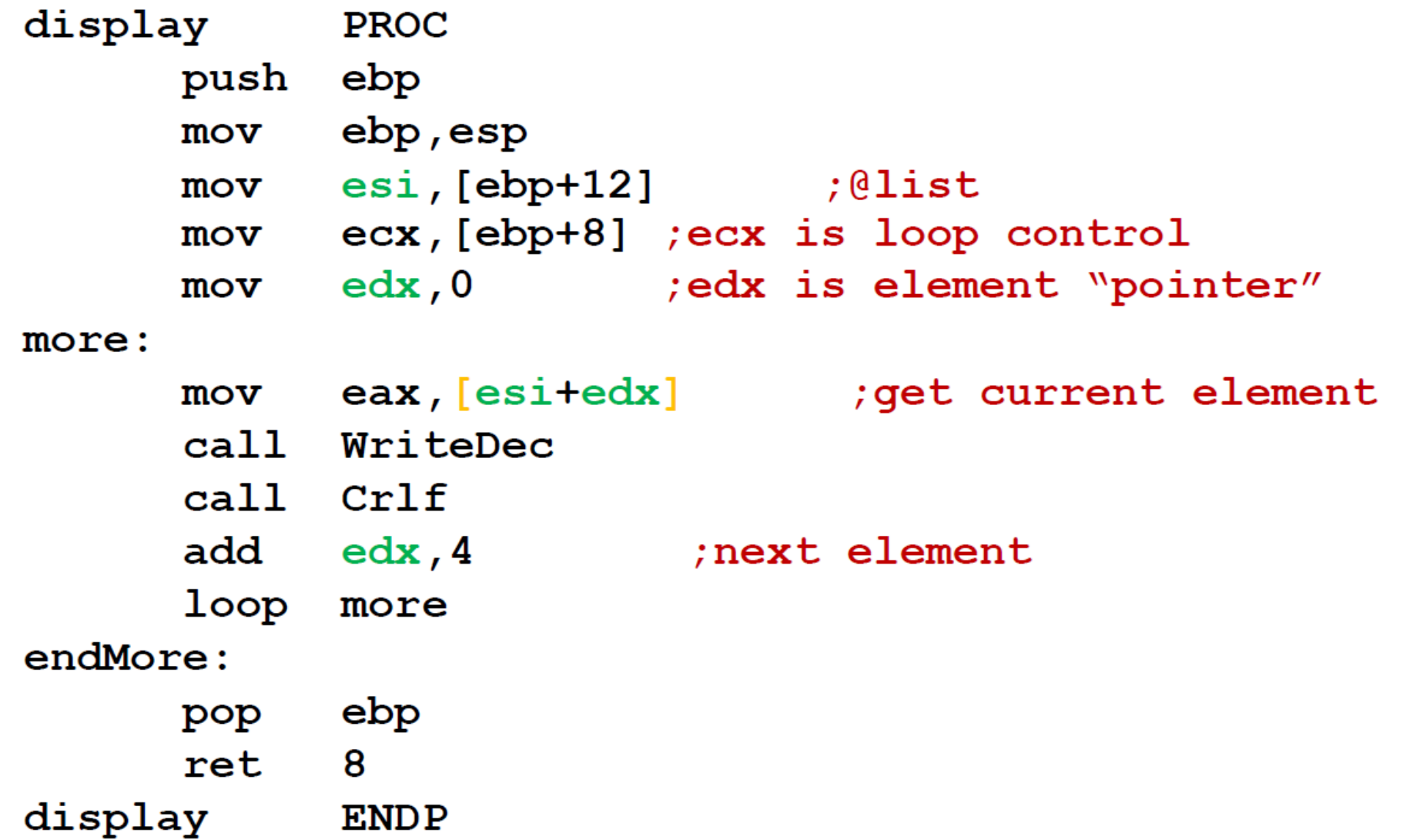

#### Random Numbers

- Irving library has random integer generator
	- "pseudo-random" numbers
- *Randomize* procedure
	- Initialize sequence based on system clock (random seed)
	- Call once at the beginning of the program
	- Without *Randomize*, program gets the same sequence every time it is executed

#### Limiting Random Values

- *RandomRange* procedure
	- Accepts N>0 in **eax**
	- Returns random integer in [0 … N-1] in **eax**
- To generate a random number in [lo ... hi]:
	- Find number of integer possible in [lo ... hi]: range =  $hi lo + 1$
	- Put range in **eax**, and call RandomRange
	- Result in **eax** is in [0 … range -1]
	- Add lo to **eax**.

#### RandomRange Example

• Get a random integer in range [18 … 31]

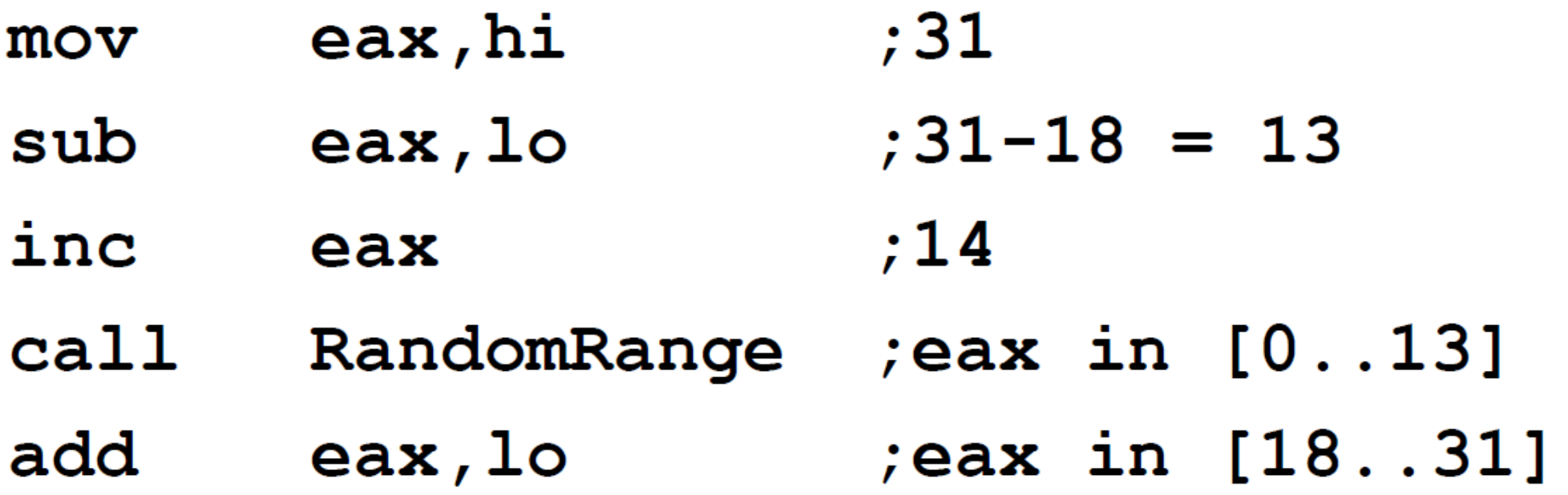

## Demo